#### **1°) Priorités des opérations**

Si une expression contient des parenthèses, alors on effectue d'abord le calcul situé entre les parenthèses.

Exemple :  $A = 8,15 + (3,48 - 1,73)$  $A = 8,15 + 1,75$  $A = 9.9$ 

Si une expression n'a pas de parenthèses, alors on effectue d'abord les multiplications et les divisions.

 $B = 2 \times 8 - 8 + 15 \div 5$ Exemple :  $B = 16 - 8 + 3$  $B = 8 + 3$  $B=11$ 

#### **2°) Les nombres relatifs**

Rappel : l'opposé d'un nombre a est le nombre  $-a$  et l'opposé d'un nombre  $-a$  est le nombre a

a. Vocabulaire.

Un nombre relatif est constitué par deux composantes :

- Son signe
- Sa distance à zéro
- b. Additions.

Pour additionner deux nombres relatifs, on distingue deux cas :

1<sup>er</sup> cas : les deux nombres sont de même signe.

- Le signe de la somme est le même que le signe de chacun des termes.
- La distance à zéro de la somme est la somme des distances à zéro.

Exemples :

$$
(-15) \qquad D = -48 - 42 \qquad E = 32 + 15
$$
  

$$
\overline{D = -90} \qquad E = 47
$$

2<sup>ème</sup> cas : les deux nombres sont de signe contraire.

 $C = -22$ 

 $C = (-8) +$ 

- Le signe de la somme est celui qui a la plus grande distance à zéro.
- La distance à zéro de la somme est la différence des distances à zéro.

Exemples :

c. Soustractions.

Soustraire un nombre négatif, c'est ajouter son opposé.

Exemples :  $F = 5 - (-4)$  $G = (-15) - (+50)$  $F = 5 + 4$  $G = -15 - 50$  $F=9$  $G = -65$ 

## d. Multiplications et divisions.

Pour effectuer une multiplication ou division entre deux nombres relatifs, il faut appliquer la règle des produits :

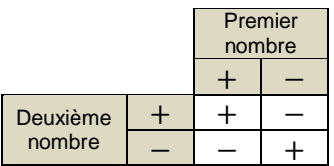

'moins' par 'moins' donne 'plus' et 'plus' par 'plus' donne 'plus' 'moins' par 'plus' donne 'moins' et 'plus' par 'moins' donne 'moins'

Si les deux nombres sont de même signe, alors le produit (ou le quotient) sera positif. Si les deux nombres sont de signes opposés, alors le produit (ou le quotient) sera négatif.

Si, dans une succession de multiplications, le nombre de facteurs négatifs est pair, alors le produit est positif .

Si, dans une succession de multiplications, le nombre de facteurs négatifs est impair, alors le produit est négatif.

Exemples :

(  $\frac{252(-6)(-1)}{(-4)(-2)}$  est négatif car il y a 5 facteurs négatifs, et 5 est un nombre impair.

 $(-4) \times 3 \times 2 \times (-7)$  est positif car il y a 2 facteurs négatifs, et 2 est un nombre pair.

 $(-5)^8$  est positif, car 8 est un nombre pair

 $(-5)^7$  est négatif, car 7 est un nombre pair

 $-5<sup>8</sup>$  est négatif, car la puissance ne porte que sur le nombre et pas sur le signe lorsqu'il n'y a pas de parenthèses.

 $(-4)^0$  est pair car quel que soit le nombre a, on a toujours  $a^0$ 

# **3°) Les fractions**

Rappel : l'inverse d'un nombre  $a \ (\neq 0)$  est le nombre  $\frac{1}{a}$  et l'inverse d'un nombre  $\frac{a}{b}$  est le nombre  $\frac{b}{a}$ .

# a. Somme entre deux fractions

Pour faire la somme ou la différence entre plusieurs fractions, il faut mettre au même dénominateur.

Exemple :

$$
A = 3 - \frac{5}{4} + \frac{7}{6} + \frac{5}{12}
$$
  
\n
$$
A = \frac{3 \times 12}{12} - \frac{5 \times 3}{4 \times 3} + \frac{7 \times 2}{6 \times 2} + \frac{5}{12}
$$
  
\n
$$
A = \frac{36 - 15 + 14 + 5}{12}
$$
  
\n
$$
A = \frac{21 + 14 + 5}{12}
$$
  
\n
$$
A = \frac{35 + 5}{12}
$$
  
\n
$$
A = \frac{40 \div 4}{12 \div 4}
$$

$$
A = \frac{10}{3}
$$

#### b. Multiplications entre deux fractions

Pour multiplier deux fractions entre elles, il faut multiplier les numérateurs entre eux et les dénominateurs entre eux.

Il faut chercher à simplifier avant de calculer le produit.

Exemple :

J  $\overline{c}$ 4  $\mathbf{1}$  $\frac{1}{21}$   $\times$ 3 8 J  $\overline{c}$ 9

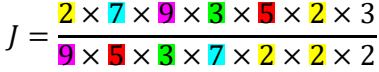

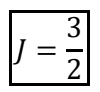

3<sup>ème</sup>, année scolaire 2016/2017 **Prof. MT FORCONI** Prof. MT FORCONI

# c. Diviser par une fraction.

Diviser par une fraction, c'est multiplier par son inverse.

Exemples :

$$
K = \frac{7}{9} - \frac{20}{27} \div \frac{4}{3}
$$
\n
$$
K = \frac{7}{9} - \frac{20}{27} \times \frac{3}{4}
$$
\n
$$
K = \frac{7}{9} - \frac{4 \times 5 \times 3}{9 \times 3 \times 4}
$$
\n
$$
K = \frac{7}{9} - \frac{5}{9}
$$
\n
$$
K = \frac{2}{9}
$$
\n
$$
K = \frac{2}{9}
$$
\n
$$
K = \frac{2}{9}
$$
\n
$$
K = \frac{2}{9}
$$
\n
$$
K = \frac{2}{9}
$$
\n
$$
L = \frac{5}{14}
$$

# d. Prendre la fraction d'un nombre

Pour prendre la fraction d'un nombre, on multiplie la fraction par le nombre.

Exemple :

On cherche les 
$$
\frac{4}{5}
$$
 de 140g. :  
\n $\frac{4}{5} \times 140 = \frac{4 \times 14 \times 5 \times 2}{5}$   
\n= 112  
\nConclusion : les  $\frac{4}{5}$  de 140g. représentent 112g.